## **WYMAGANIA EDUKACYJNE Z INFORMATYKI KLASA VII**

**Wymagania podstawowe na poszczególne oceny śródroczne – aby uzyskać ocenę wyższą należy opanować materiał przewidziany na wszystkie oceny** 

**niższe**

## **Wymagania edukacyjne na poszczególne oceny śródroczne**

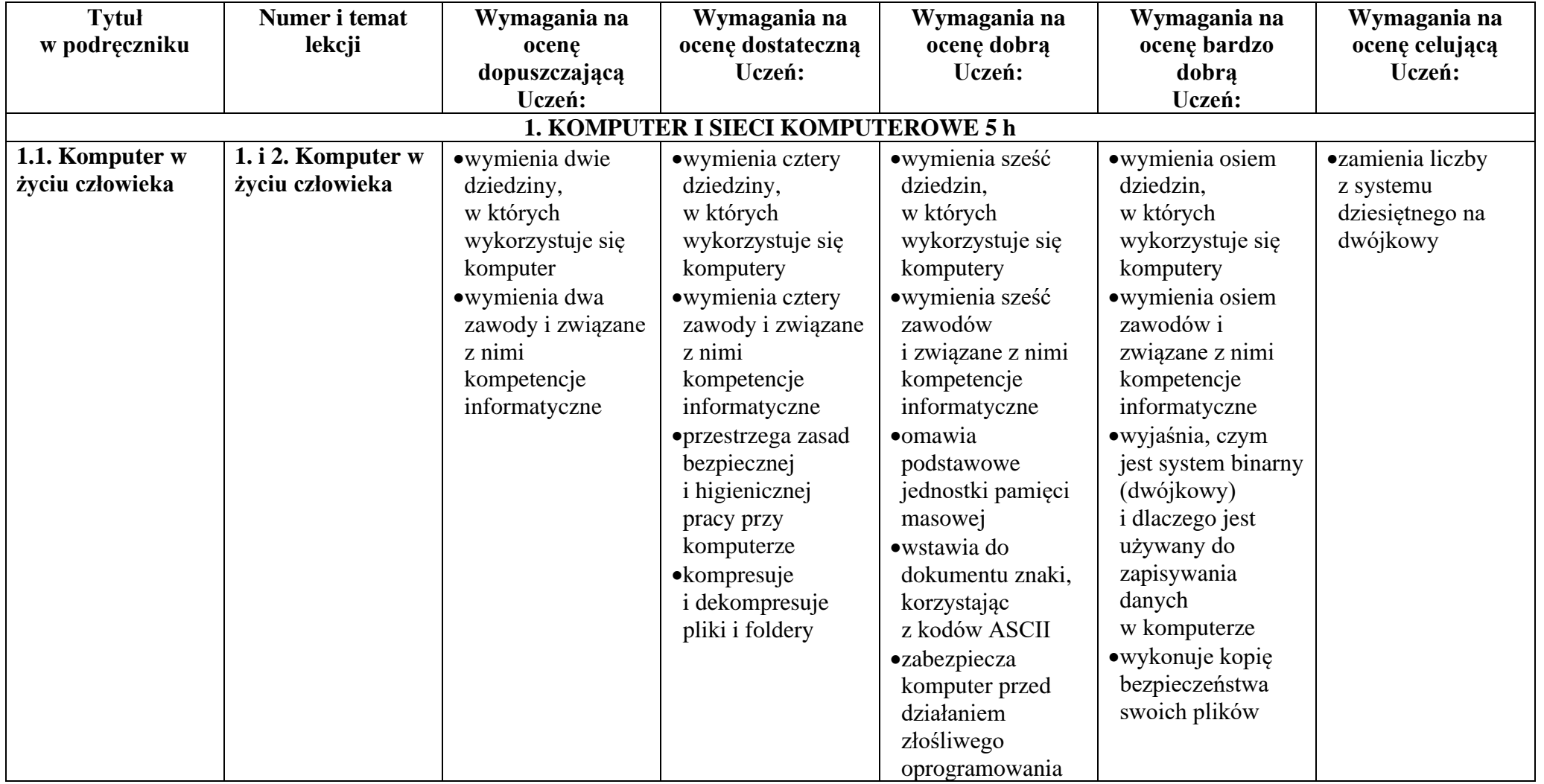

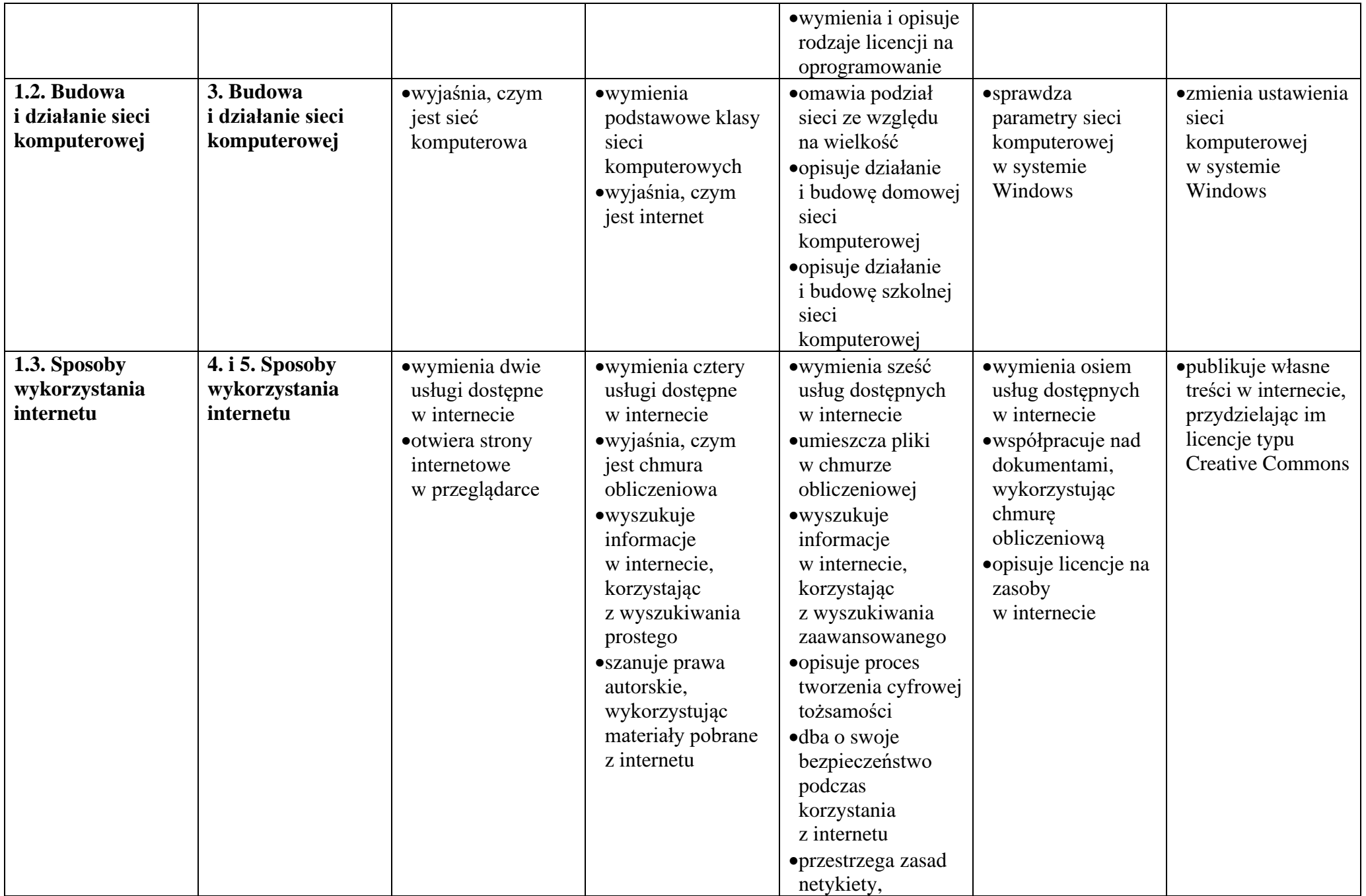

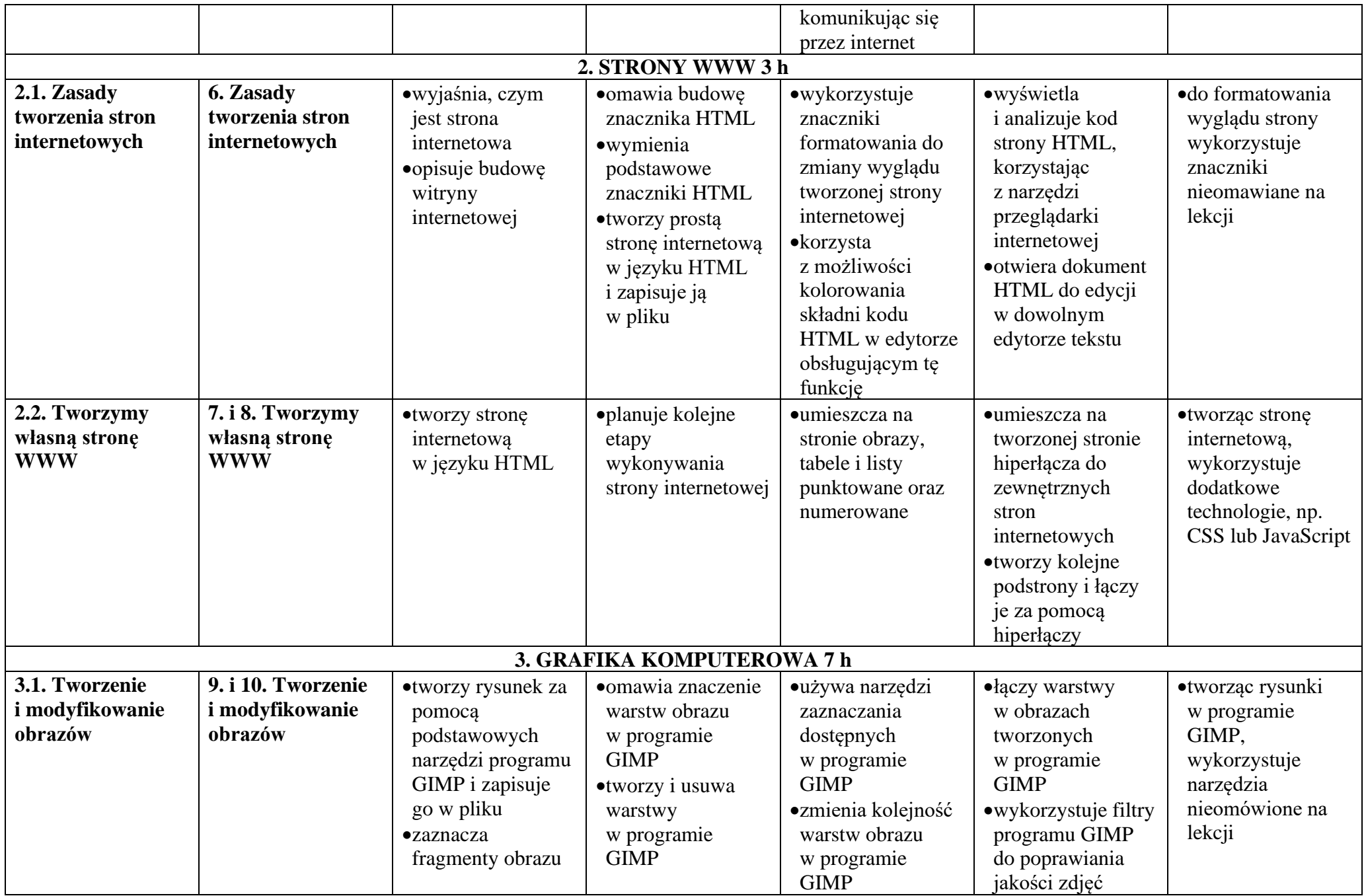

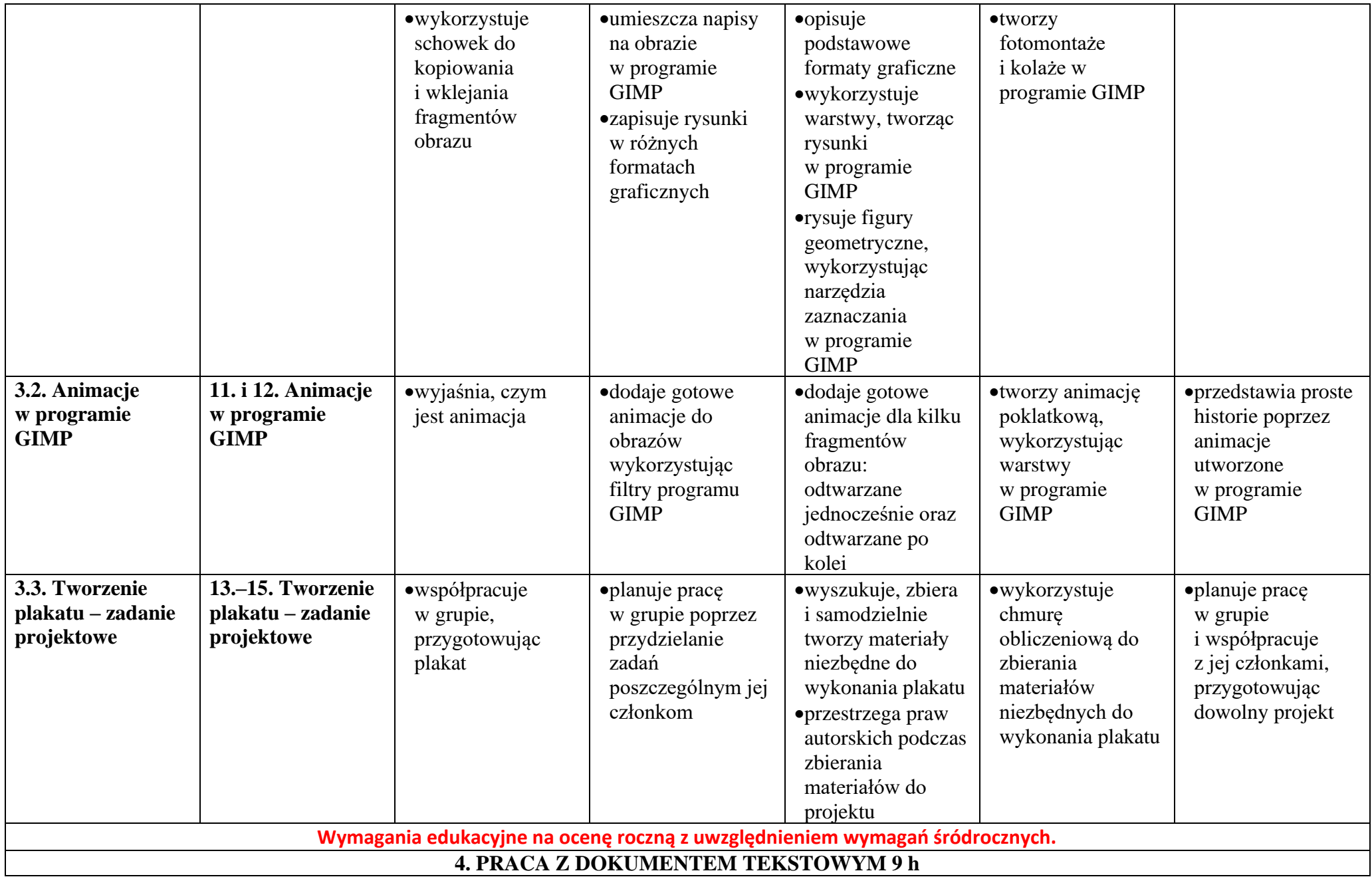

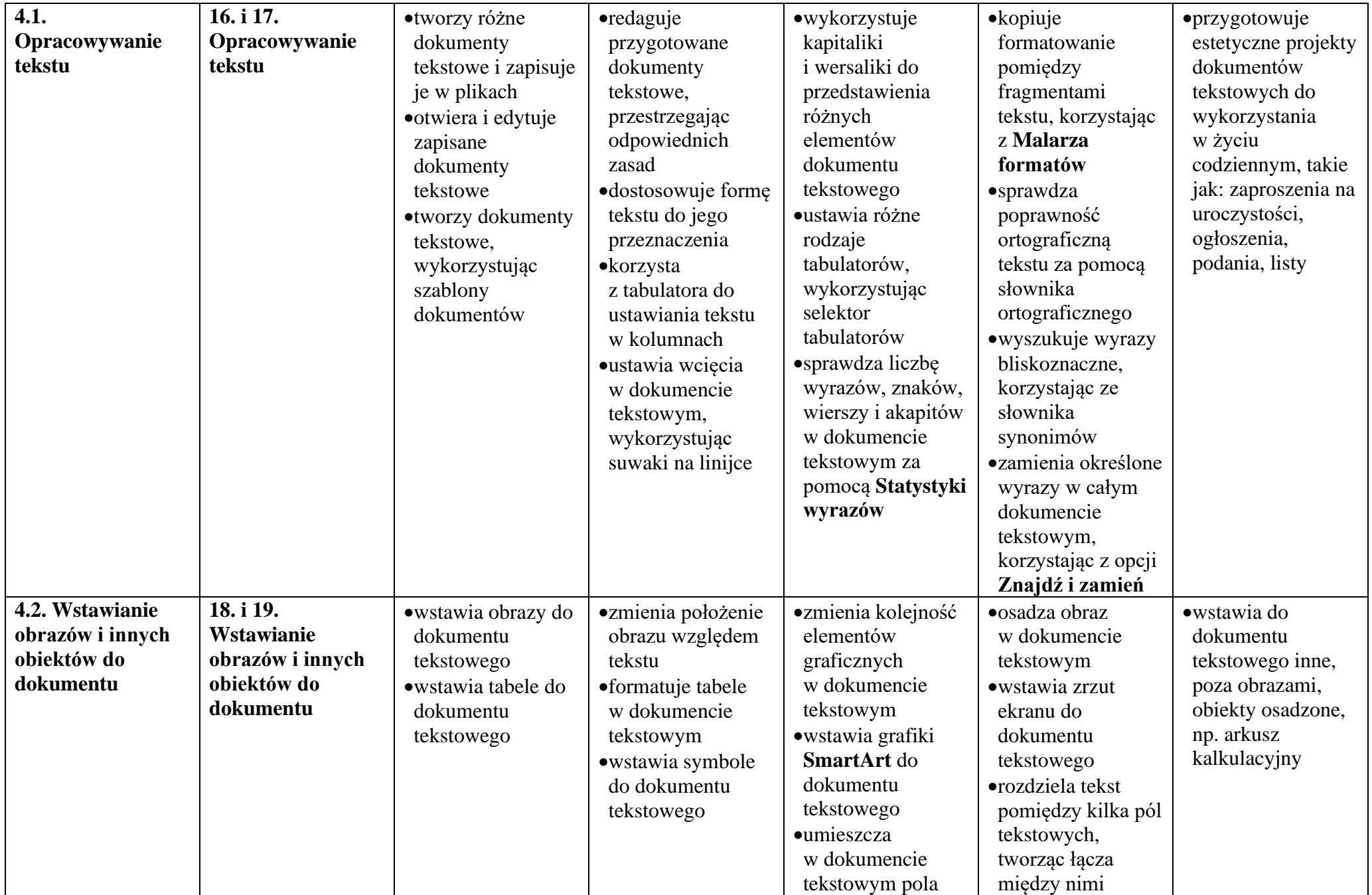

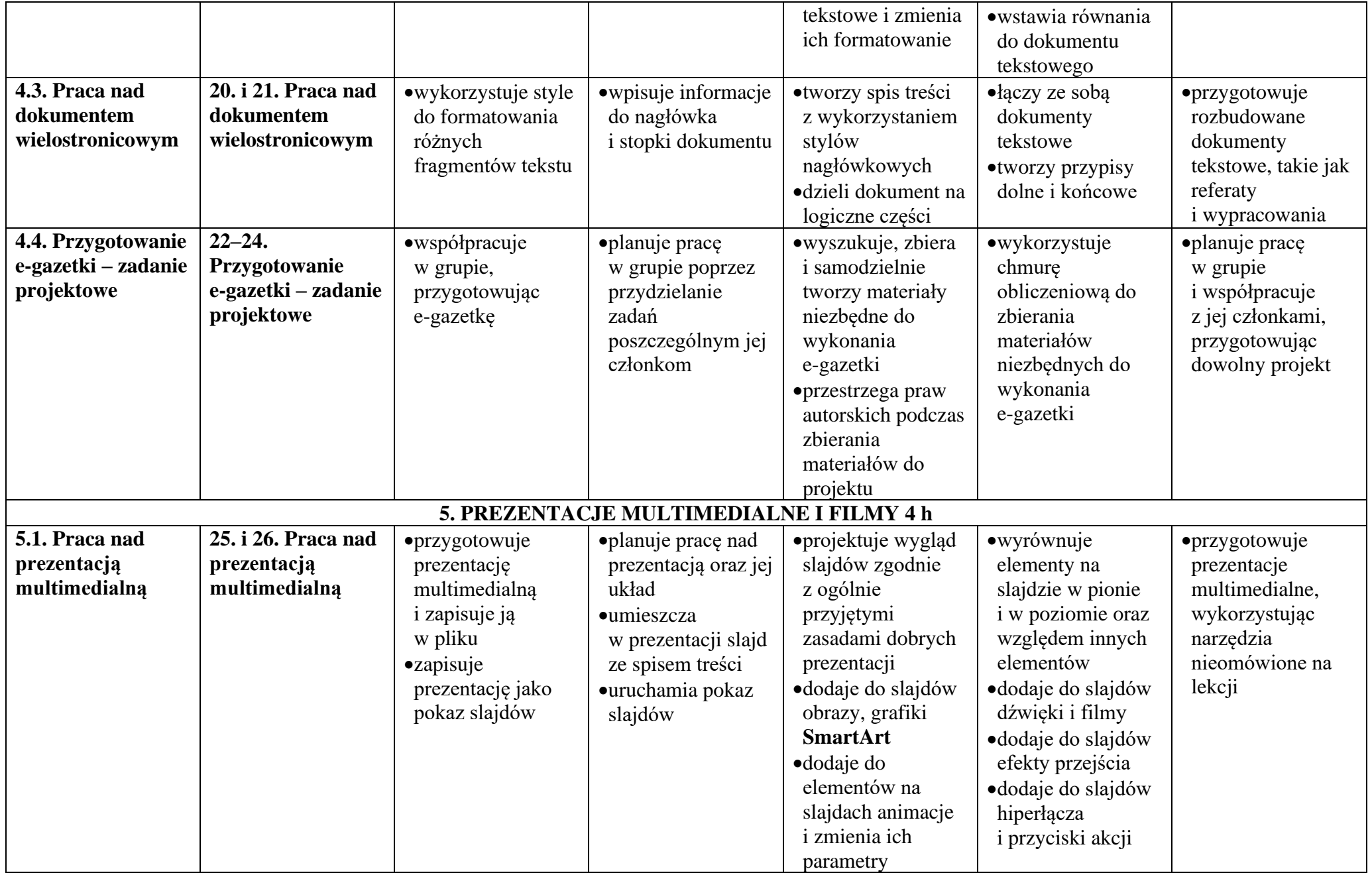

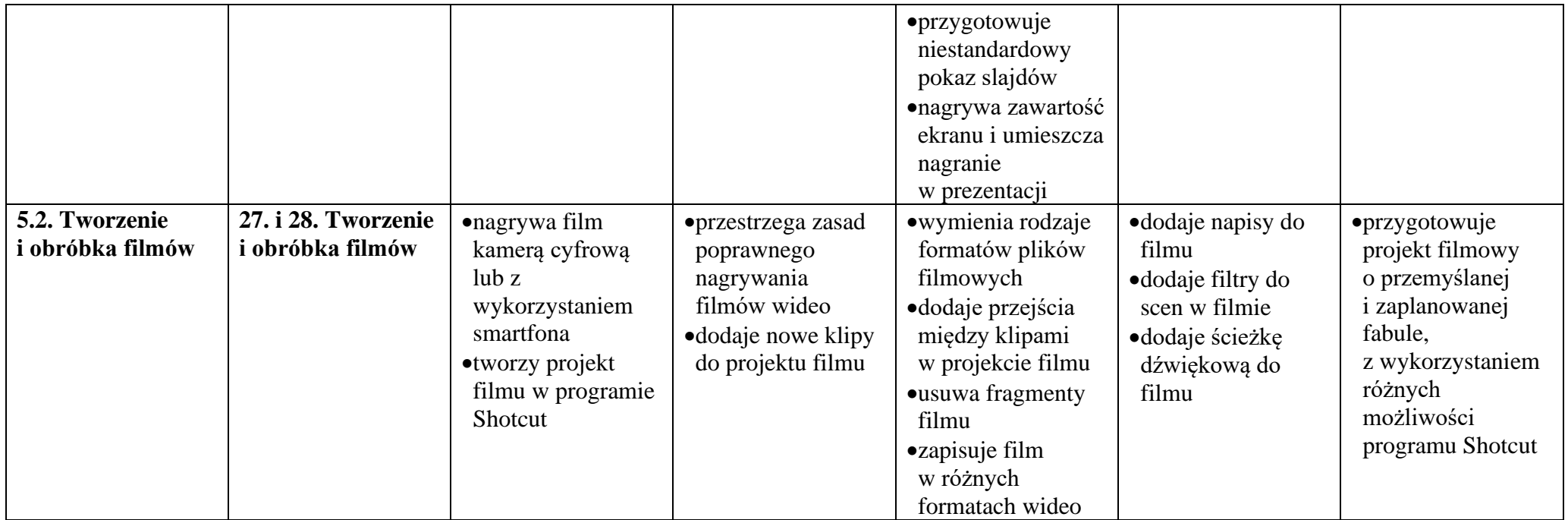

**Ocenę niedostateczną otrzymuje uczeń, który nie spełnia wymagań na ocenę dopuszczającą. Nauczyciel może zmienić kolejność realizowanego materiału, o czym poinformuje wcześniej rodziców i uczniów. Program nauczania: Program nauczania informatyki w szkole podstawowej Lubię to! Autor: Michał Kęska**